## 校友資料庫連結網址 <https://reurl.cc/Ny1e15>

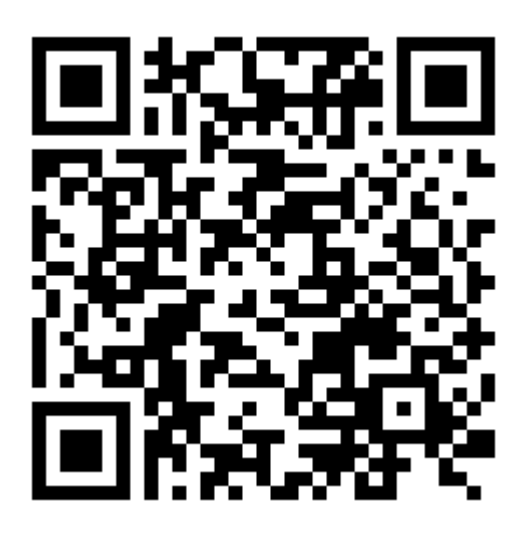

## 1.登入校友資料庫

程式編號:reat02 應屆畢業生及校友登入 校友管理系統2011版 身份證字號: 生日: 民國 021 V 年 01 V 月 01 V 日 登入 " ※ Dial→‰ · |<br>説明:本校建置「校友資料庫維護平臺」所為個人資料之蒐集及電腦處理,係為了解畢業生流向,依法務部「電腦處理個人資料保<br>護法之特定目的及個人資料之類別」,似以「033教育行政」、「061就業安置、規劃與管理」及「079學生資料管理」為特定目的。<br>「校友資料」資料分析合同資法第6條但書「為増進公共利益」及「有利於當事人權益」之要件,則為合法。<br>「反同子名/(石戸子名)以「自子名」」「「」」「」「」「」「」「」「 □同意 (必須同意說明事項,才可登入填寫資料)

2.請更新最新動向選項及聯絡資料後,點選<mark>"修改此流向問卷資料"</mark>後, 並點選"繼續填寫畢業 1,3,5 年問卷"。

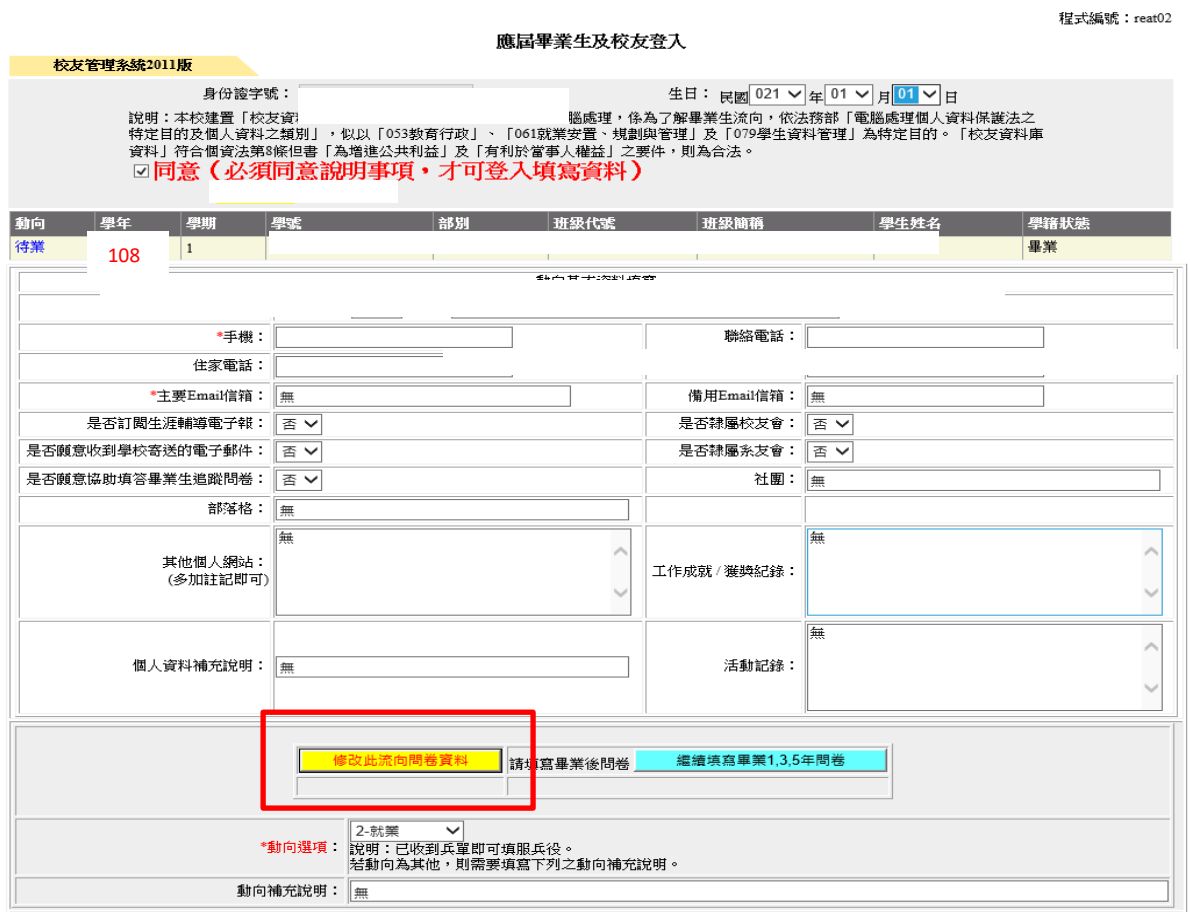

## 3.填寫畢業 3 年問卷

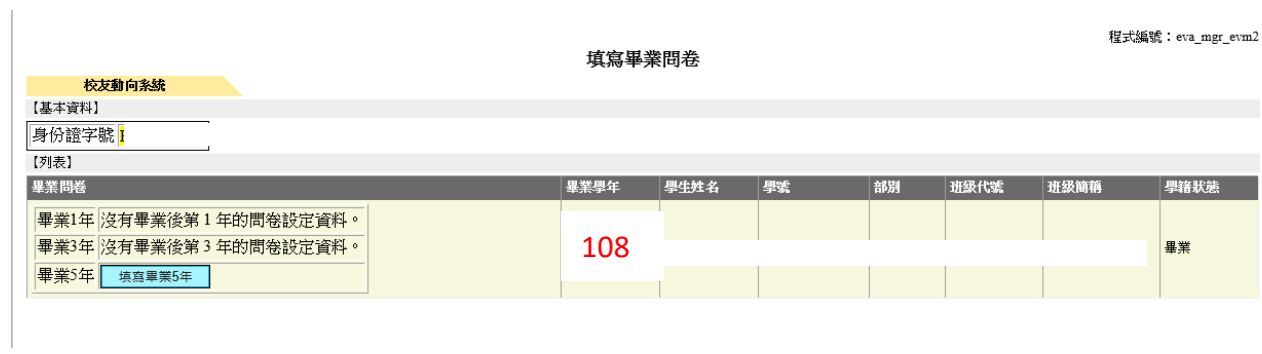

4.開始填寫問卷,填寫結束後記得按<mark>儲存鍵</mark>,謝謝。

100學年畢業5年問卷

畢業生流向系統

【基本資料】 親愛的中臺科技大學畢業校友,您好:

大專畢業滿5年的您,現況如何?母校十分關心您,希望瞭解您的現況與感想。本項調查結果將提供母校辦學及校務發展改善、系所學位學程 課程規劃及高等教育人才培育相關政策研議之參考。

您的意見十分重要,懇請您耐心協助填答。若您認為不方便作答,並不會影響您任何權益,但請勿轉由他人代為填答。母校仍由衷希望您能撥 冗回覆本調查。

本問卷結果將依個人資料保護法規定嚴密保管與遵循法令規定處理,並提供以下單位進行後續運用,以及避免重複向您蒐集資料,敬請放心填 答。

1. 提供教育部進行教育政策研議與分析…等事項。 2. 提供學校辦理教學改進、服務追蹤、資訊交流及未來校友服務…等事項。

如對本問卷填答有任何疑問或需依個人資料保護法第3條規定行使相關權利時,歡迎以E-Mail或電話與我們聯絡。感謝您的填答!

以上說明,已詳細閱讀完畢

中臺科技大學 承辦單位:研發處實習就業輔導組 聯絡電話: 04-22391647\*8401或8406  $\text{E-Mail}$  :  $\text{f0100@ctust.edu.tw}$ 【問卷】

## 第1部份:就業流向

A.第一大題:您目前的工作狀況為何(不包括留職停薪、育嬰假)?

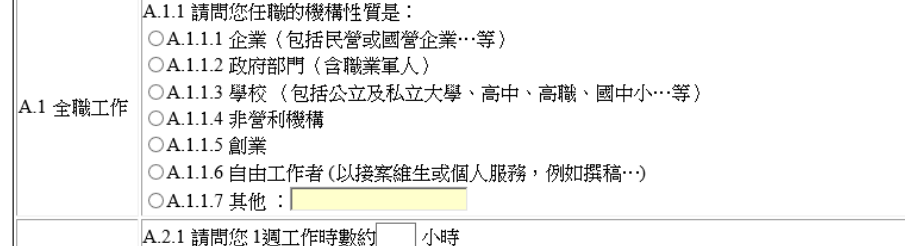

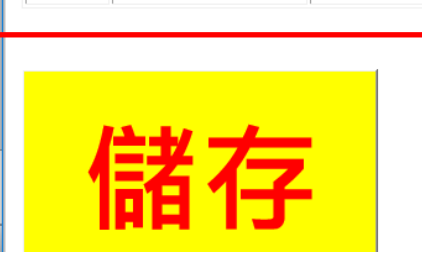

 $\mathbf{C}$ 

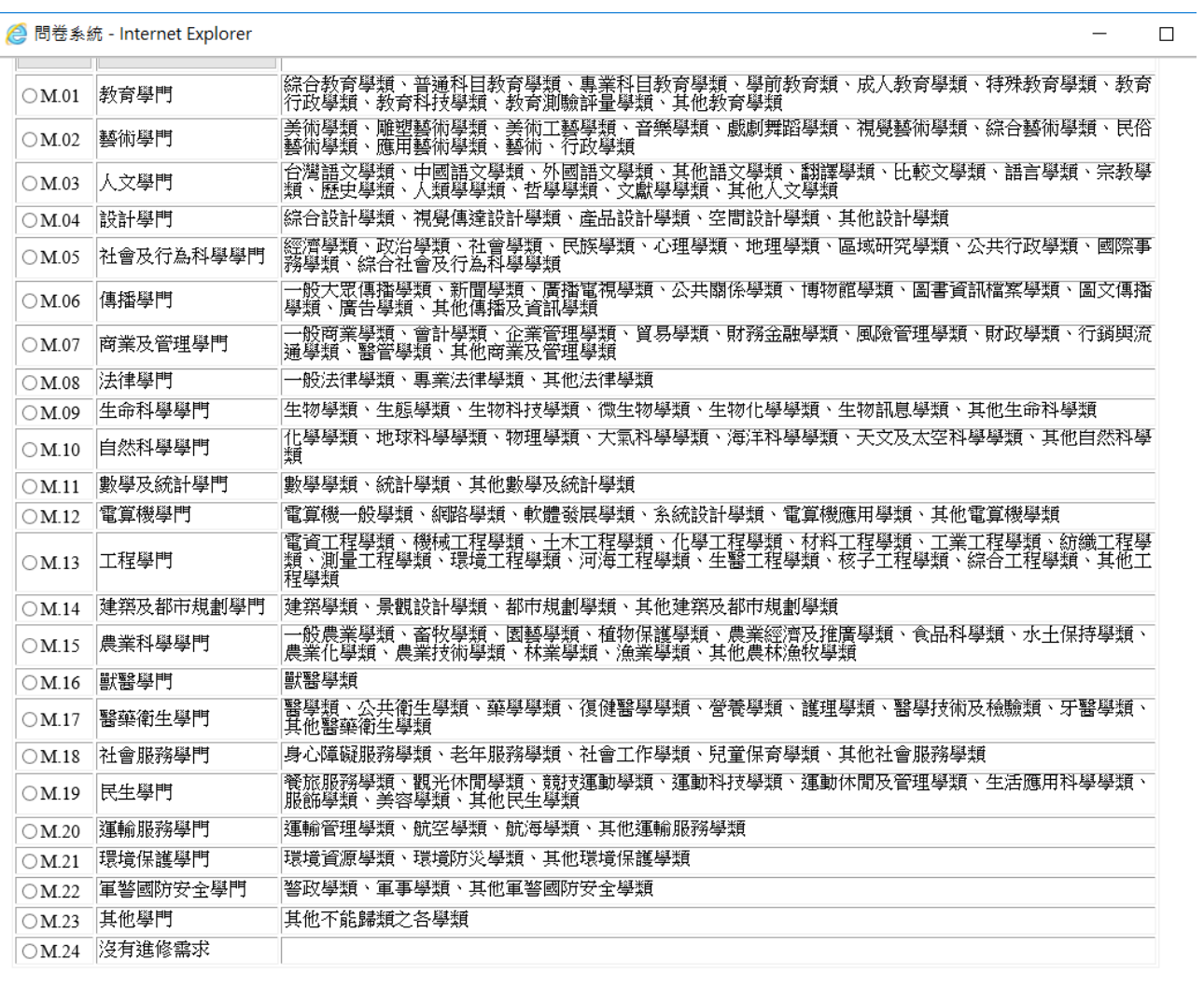